## **Zoneterapi**

Udskriftsvenlig

## Reiki-Zone Hvem er jeg? **Behandlinger** Kurser

hjemmesiden

## Zoneterapi.

Zoneterapi er en alternativ behandlingsform, hvis formål er at genoprette balancen i kroppen og dermed give lindring og forøget velvære.

Ubalance i kroppen viser sig i form af sygdom og ubehag.

Ud fra klientens symptomer stiller jeg min diagnose over, hvor ubalancen er placeret, og tilrettelægger min behandling herefter.

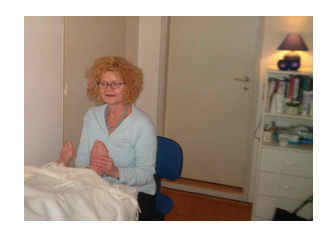

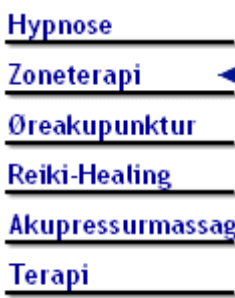

Selve zoneterapibehandlingen udføres bl. a.

gennem trykpåvirkning på føddernes over- og undersider, men andre supplerende råd og behandlinger kan komme på tale.

Teorien der ligger til grund for behandlingsmetoden er, at fødderne tilsammen danner et spejlbillede af menneskekroppen.

## **Til forsiden**

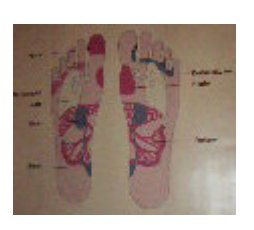

Jeg anvender Traditionel Kinesisk Zoneterapi TKZ<sup>®</sup> og er medlem af TKZ ® foreningen..

TKZ <sup>®</sup> er udviklet i Danmark af Solvej og Per Lauborg, som er henholdsvis zoneterapeuter og akupunktører.

TKZ ® følger de tusind år gamle kinesiske teorier, hverefter de enkelte organer i kroppen, styrer alle kropsfunktioner.

Når vi som behandlere kender disse forbindelser - og bruger dem i zoneterapibehandlingen - har vi et unikt redskab, der kan medvirke til at sætte en syg eller udpint krop i naturlig balance, så smerter og ubehag mildnes eller forsvinder.

Adresser. Opdateret 22/1-07